Network Working Group **J. Postel** Request for Comments: 165 and the comments: 165 and the community of the community of the community of the community of the community of the community of the community of the community of the community of the community of Obsoletes: [123](https://datatracker.ietf.org/doc/pdf/rfc123), [143](https://datatracker.ietf.org/doc/pdf/rfc143), [145](https://datatracker.ietf.org/doc/pdf/rfc145) May 25, 1971 NIC: 6779

A Preferred Official Initial Connection Protocol\*

 This document specifies the their level protocol used to connect a user process at one site with a server process at another site. In one instance, the user process will be a Telnet and the server process will be a Logger, but there will be other cases.

 This document describes a family of Initial Connection Protocols (ICP's) suitable for establishing one pair of connections between any user process and any server process, and further to describe the parameter values for connecting Telnets and Loggers. The description will be at two levels, the third or user level, and the second or NCP level.

Third Level Description

## Notation

 There is no standard notation for describing system calls, which initiate and close connections or cause data to be sent, so the following  $*$ ad hoc $*$  notation will be used.

Init (local =  $l$ , foreign =  $f$ , size =  $s$ )

 Causes the local Host to attempt to establish a connection between socket l at the local Host and socket f, with a byte size of s for the connection.

 l is a 32 bit local socket number, f is a 40 bit foreign socket number, the high-order eight bits of which specify the foreign Host, and s is an eight bit non-zero byte size.

The sum of l and f must be odd.

Listen (local =  $l$ , size = s)

 Causes the local Host to wait for a request for connection to local socket l with byte size s. The process will be woken when a connection is established. The parameters l and s are the same as for Init.

```
RFC 165 Initial Connection Protocol May 25, 1971
   Send (socket = l, data = d)
           The data named by d is sent over the connection attached to
            local socket l. l must be a send socket attached to a
            connection. d is the name of a data area.
   Receive (socket = l, data = d)
           The receive side counterpart to send.
    Close (socket = l)
            Any connection currently attached to local socket l is
            closed.
A Family of ICP's
   Briefly, a server process at a site attaches a well-advertised send
    socket L and listens. A user process initiates connection to L from
    its receive socket U. The byte size for this connection is 32. The
    server process then transmits a 32-bit even number S and closes the
    connection. The 32-bit number S and its successor, S+1, are the
    socket numbers the server will use. The final steps are for sockets
    S and S+1 at the server site to be connected to sockets U+3 and U+2
    respectively at the user site.
    Using the notation, the server executes the following sequence:
      Listen (socket = L, size = 32)
       [Wait until a user connects]
      Send (socket = L, data = S)
       Close (socket = L)
      Init (local = S, Foreign = U+3, size Bu)
      Init (local = S+1, foreign = U+2, size Bs)
    The user executes the following:
      Init (local = U, foreign = L, size = 32)
      Receive (socket = U, data = S)
       Optional Close (socket = U)
      Listen or Init (local U+3, foreign = S, size = Bu)
      Listen or Init (local = U+2, foreign = S+1, size = Bs)
```
 Note that L is a send socket (odd), while S and U are receive sockets (even). Where L, S, or U are used as values of local, they are 32 bit numbers; where they are values of foreign, they are 40-bit numbers. The parameters Bs and Bu are the byte sizes to be sent by

Postel Frage 2]

## [RFC 165](https://datatracker.ietf.org/doc/pdf/rfc165) **Initial Connection Protocol** May 25, 1971

 the server and user, respectively. If the user side declines to close socket U, then it must be handled automatically by the second level (see page 4).

 Examination of the above sequences reveals that an ICP is characterized by three numbers L, Bs, and Bu, and must meet the restrictions that

- a) L is a send socket,
- b) Bs and Bu are legal byte sizes, and
- c) For each L there is only one pair of associated byte sizes.

 This last restriction prevents two district services from being available through the same socket and distinguished only by the byte sizes.

Second Level Description

Notation

 The following notation will be used for the NCP Control Command used in ICP.

> $STR$  ( $ls_-,$   $fs_-,$   $_s$ ) \_ls\_ = local send socket \_fs\_ = foreign receive socket  $_s$  = byte size RTS  $(\_ls\_$ ,  $_f$ s<sub> $\_$ </sub>,  $\_l$  \_ls\_ = local receive socket \_fs\_ = foreign send socket  $l = \text{link}$ ALL  $(\_l_-, \_m_-, \_b_-)$  $L = \mathsf{link}$ \_m\_ = message allocation

 $_b$  = bit allocation  $CLS (ls_, fs_$  \_ls\_ = local socket \_fs\_ = foreign socket

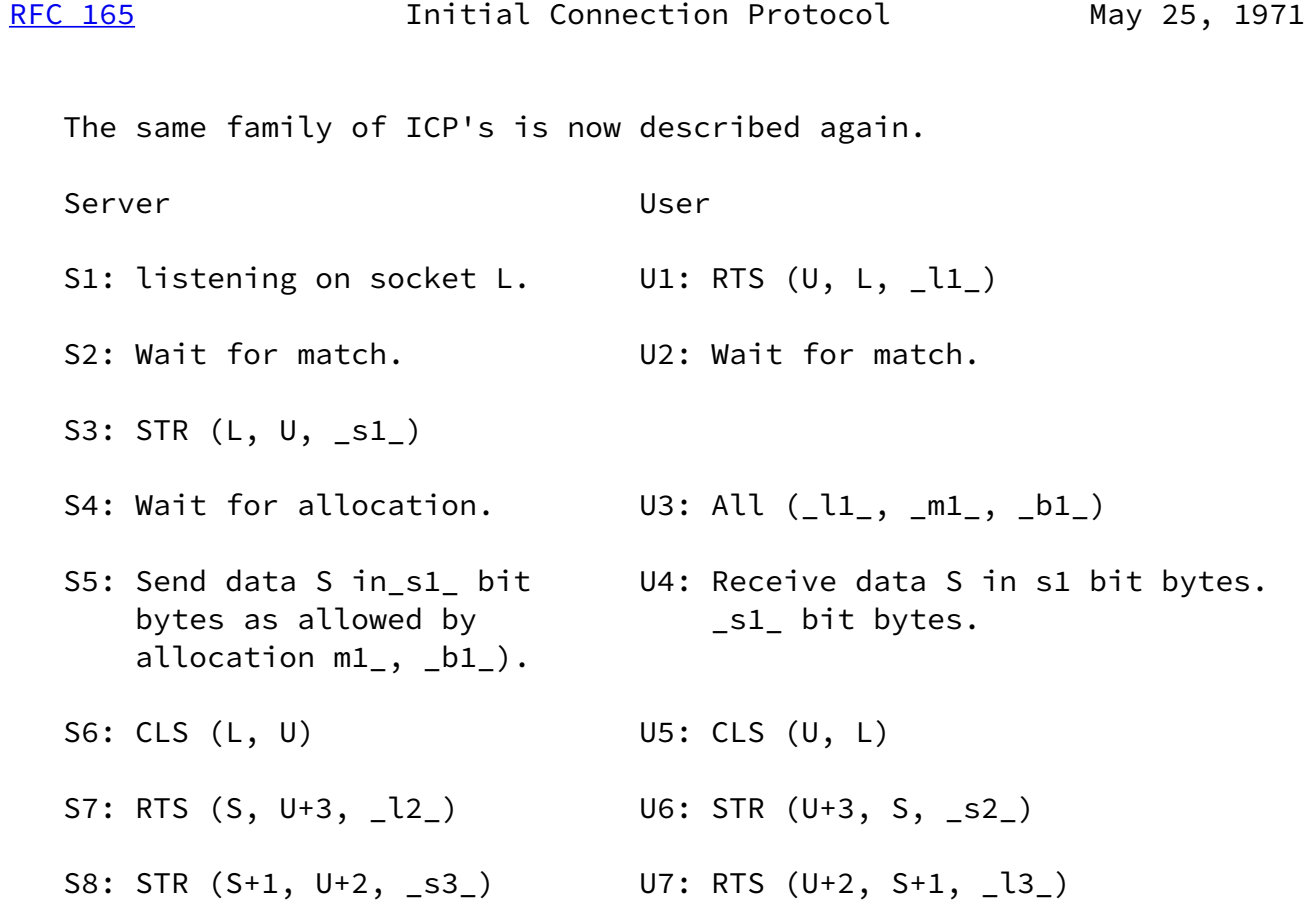

 The labels here imply no ordering except that ordering required by the Host-Host Protocol. Note that steps S7 and S8 can be reversed as can U6 and U7. Also, notice that at any time after S2 the server could initiate steps S7 and S8 in parallel with steps S3 through S6, and that at any time after U4 the user could initiate steps U6 and U7 in parallel with step U5.

 Following the above, exchanges ALL commands would be exchanged and data transfers could begin. At this level the parameters of the above ICP family are L, \_m1\_,  $\_b1_$ ,  $\_s1_$ ,  $\_s2_$ ,  $\_s3_$ ,  $\_l1_$ ,  $\_l2_$ ,  $\_l3_$ . L is a well known socket number and will be specified for each type of service. m1 and b1 are allocation quantities for the transfer of a socket number.

 \_m1\_ is specified to be 1. \_b1\_ is specified to be 32. \_s1\_, \_s2\_, and \_s3\_ are byte sizes. Only \_s1\_ is to be specified as \_s2\_ and \_s3\_ are to be left to the process involved. \_s1\_ is specified to be 32.

\_l1\_, \_l2\_, and \_l3\_ are links and are not specified.

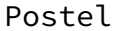

 $[Page 4]$ 

 Note: Some hosts currently have difficulty sending 32 bit bytes. Thus, it is temporarily allowed to send the socket number S as four 8 bit bytes in one message.

 It is legal for the NCP to receive RTS or STR before the corresponding local Init or Listen is issued. Therefore, it is suggested that requests for connection to idle sockets be queued as allowed by time and space limitations.

Telnet - Logger ICP

 For connecting Telnet and Logger processes, the ICP parameters are  $L=1$ , Bu,  $S_2$ , and Bs =  $S_3$  = 8. (To clarify the socket number required, L = X'00000001').

Formalities

 This proposed official protocol will become official if no serious objections are raised before 2 June 71. A telephone survey of Network Liaisons will be conducted by Jon Postel before that date. If no objections are raised, this protocol will be declared official by the Working Group chairman.

\* This document is based on [RFC 123](https://datatracker.ietf.org/doc/pdf/rfc123) by S. Crocker and discussions by the ICP Committee.

Postel [Page 5]